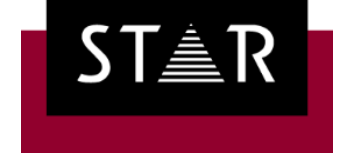

Your single-source communication partner for products and services

# Transit NXT Service Pack 14

Was ist neu?

#### Was ist neu?

- Zusätzlich unterstützte Dateiformate: InDesign 2021 | FrameMaker 2020 | AutoCAD 2021 | AutoCAD 2022
- Maschinelle Übersetzung: TextShuttle | Mehr Sprachen in DeepL
- Datenaustausch mit STAR CLM: SFTP mit privaten Schlüsseldateien | TSL-Versionen 1.2 & 1.3 | Verbindungstest
- Projekthandling: Einfügen von MÜ & Fuzzy Matches beim Import | Export von Segmentkommentaren
- Terminologie:

Erweitertes Datenmodell | Terminologieextraktion mit Kontextbeispielen

#### • Transit-Editor:

Erweitertes Mausrad-Scrolling | URLs öffnen | Neue Tastenkombinationen | Segmente sperren & entsperren | J2450-Bewertung ändern

#### Weitere Versionen von InDesign & FrameMaker

Mit den optionalen Filtern für Adobe InDesign und Adobe FrameMaker können Sie DTP-Dokumente komfortabel und effizient in Transit übersetzen.

Mit Service Pack 14 und den neuesten Plug-ins können Sie auch für InDesign 2021 und FrameMaker 2020 Übersetzungen anbieten:

- Transit unterstützt InDesign CS5.5 bis InDesign 2021 (Mac und Windows) / FrameMaker 4.0 bis FrameMaker 2020
- Plug-in InDesign Gate: Ganz einfach einzelne InDesign-Dokumente, ganze Bücher oder komplette Ordnerinhalte mit Transit austauschen
- Plug-in FMGate: Ganz einfach einzelne FrameMaker-Dokumente oder ganze Bücher mit Transit austauschen
- Automatisch PDFs für die integrierte PDF-Anzeige in Transit erzeugen

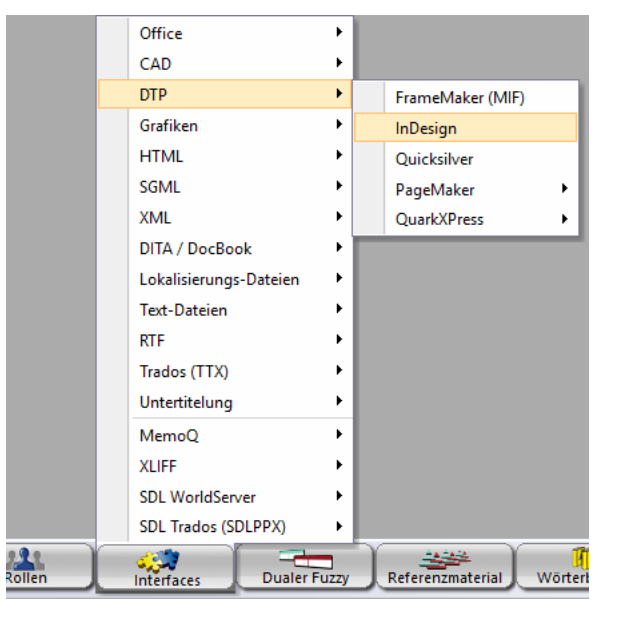

#### Weitere Versionen von AutoCAD

Mit dem optionalen Filter für AutoCAD können Sie CAD-Zeichnungen komfortabel und effizient in Transit übersetzen.

Mit Service Pack 14 können Sie auch für AutoCAD 2021 und AutoCAD 2022 Übersetzungen anbieten:

- Transit unterstützt AutoCAD R13, AutoCAD R14 und AutoCAD 2000 bis AutoCAD 2022
- Schnelle und konsistente Übersetzung von aktualisierten Zeichnungen durch Translation Memory – auch ohne CAD- und AutoCAD-Knowhow
- Einfacher Datenaustausch über DXF-Dateien
- Weniger Übersetzungsaufwand durch Fokus auf die übersetzungsrelevanten Layer
- Korrekte Teile- und Produktbezeichnungen durch multilinguale Terminologieunterstützung

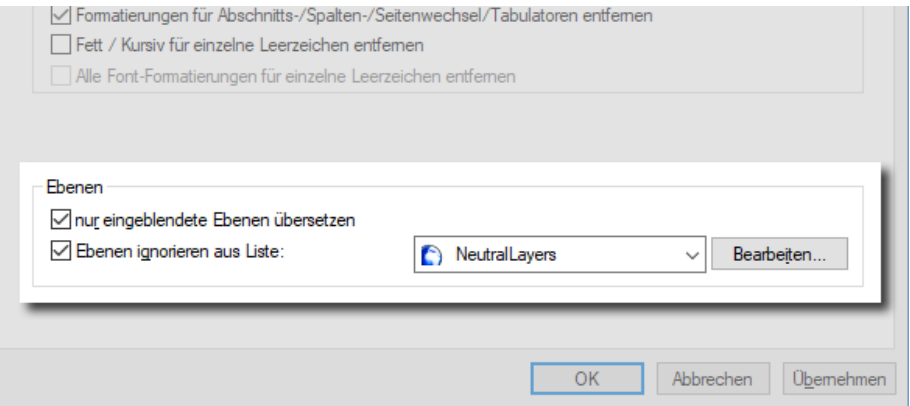

## TextShuttle als weiterer MÜ-Service

Maschinelle Übersetzung (MÜ) unterstützt Übersetzer durch zusätzliche, automatisch generierte Übersetzungsvorschläge.

Ab Service Pack 14 unterstützt Transit das MÜ-System TextShuttle – zusätzlich zu den bereits unterstützten Systemen.

- Editor-MÜ
	- Für Online-Services
	- Interaktive MÜ-Anforderung im Transit-Editor für einzelne Segmente
	- Unterstützt DeepL Pro, Google Translate, KantanMT, Microsoft Translator, MyMemory, TextShuttle
- Import-MÜ (optional)
	- Auch für kundenspezifisch trainierte Systeme
	- Automatisch generierte Übersetzungsvorschläge beim Import
	- Unterstützt zusätzlich STAR MT, Asia Online, SmartMATE, Systran

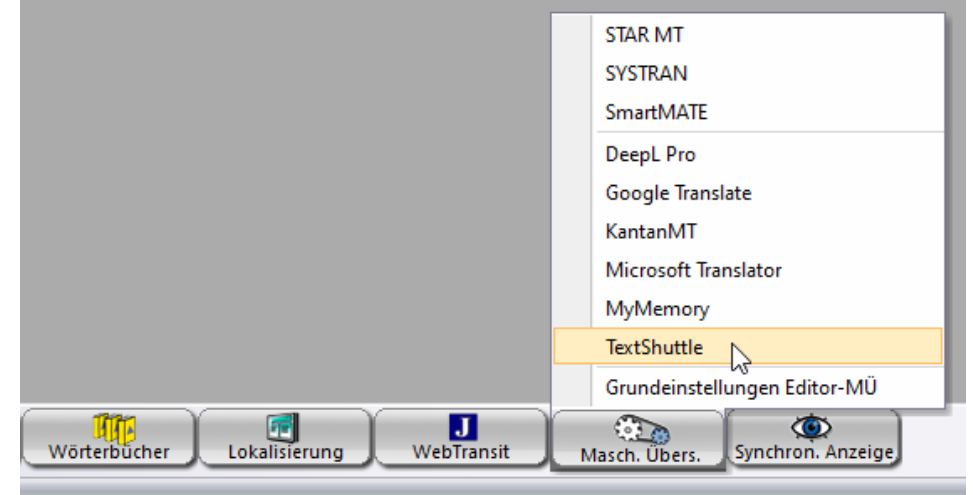

### Zusätzliche Sprachen für DeepL-Schnittstelle

Seit Service Pack 10 unterstützt Transit DeepL, um zusätzliche Übersetzungsvorschläge maschinell zu generieren.

Mit Service Pack 14 wurde die Schnittstelle erweitert, um noch mehr Ausgangs- und Zielsprachen mit DeepL zu unterstützen:

- DeepL kann nun auch folgende Sprachen übersetzen: Bulgarisch, Chinesisch, Dänisch, Estnisch, Finnisch, Griechisch, Japanisch, Lettisch, Litauisch, Rumänisch, Slowenisch, Slowakisch, Tschechisch und Ungarisch.
- Für Übersetzungen ins Englische unterscheidet DeepL nun zwischen Englisch (UK) und Englisch (US).
- Ebenso kann DeepL jetzt auch zwischen den portugiesischen Sprachvarianten für Portugal und Brasilien unterscheiden.

#### Erweiterter Datenaustausch mit STAR CLM

Mit WebTransit können Sie ganz einfach Übersetzungsaufträge von STAR CLM erhalten und Information austauschen.

Mit Service Pack 14 erhält WebTransit zusätzliche Möglichkeiten, um sich mit dem Server von STAR CLM zu verbinden:

- SFTP-Verbindungen jetzt auch mit privaten Schlüsseldateien und (optional) digitalen Fingerabdruck
- TLS-Versionen 1.2 und 1.3 für SFTP-Verbindungen
- Bestehende Verbindungen jederzeit testen (bisher nur beim Erstellen neuer Verbindungen oder Ändern von Verbindungseinstellungen)

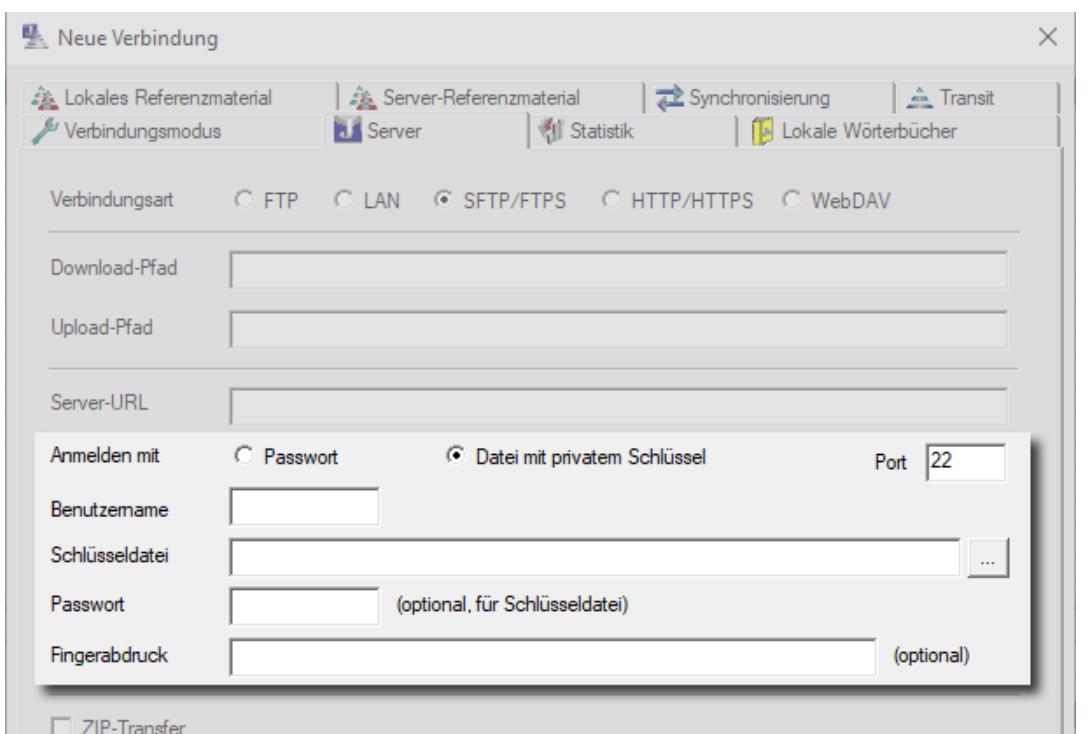

#### Export von Segmentkommentaren

Mit segmentgenauen Kommentaren können Übersetzer Anmerkungen oder Fragen direkt in Transit erfassen.

Mit diesem Service Pack können die Segmentkommentare auch in das Originalformat des Übersetzungsprojekts mitexportiert werden:

- Microsoft Office, OpenOffice und LibreOffice zeigen die Kommentare dann in den exportierten Dokumenten an (Excel, Word, Powerpoint, …).
- In HTML, XML und SGML werden entsprechende Kommentar-Elemente integriert: <!– Transit comment: …. -->
- Segmentkommentare aus InDesign-Projekten werden mit Datum und Autor als InDesign-Kommentare angezeigt.

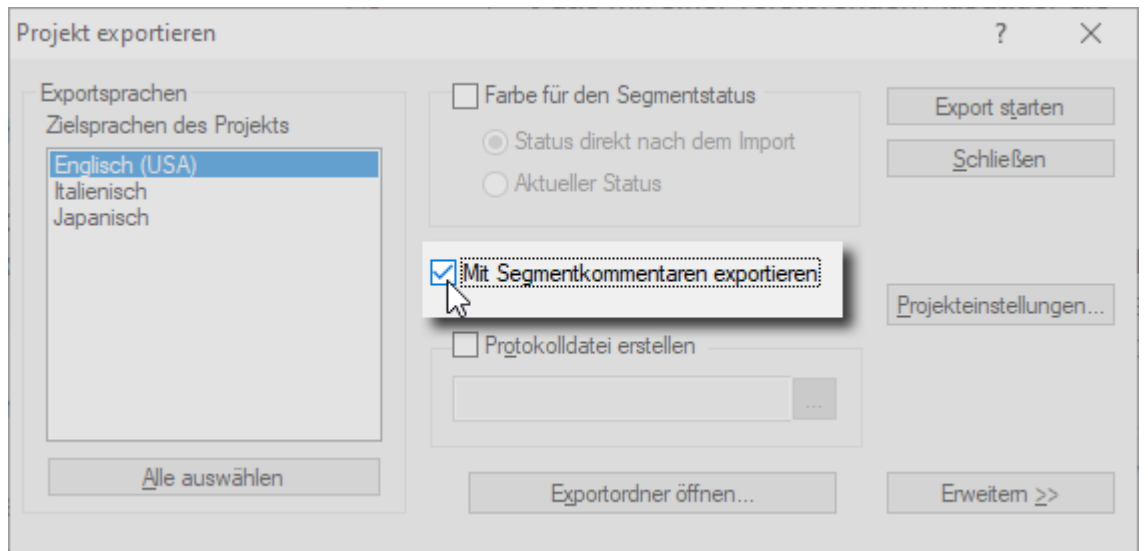

#### Erweitertes TermStar-Datenmodell

Das Datenmodell von TermStar umfasst über 50 Datenfelder und mehr als 10 Untereintragstypen.

Mit dem neuen Service Pack unterstützt TermStar noch mehr Datenfelder, um zusätzliche terminologische Informationen aufzunehmen:

- Zusätzliche Header-Felder: Quelle Multimedia, Quelle Bemerkung
- Zusätzliche Sprachenfelder: Info 3, Info 4, Info 5, Quelle Multimedia
- Zusätzliche Spracheintragsfelder: Verwendungsstatus, Quelle Bemerkung

#### Terminologie mit Kontextbeispielen

Mit der Funktion "Terminologieextraktion" kann relevante Fachterminologie schon bisher aus dem aktuellen Projekt in ein Wörterbuch übernommen werden.

Nun können dabei auch reale Kontextbeispiele aus den Sprachpaaren ganz einfach und

"nebenbei" mit extrahiert werden:

- Anzeige von Kontextbeispielen für jeden potentiellen Term
- Einfache Auswahl eines oder mehrerer Beispiele per Mausklick
- Automatische Übernahme in das Spracheintragsfeld "Kontext"

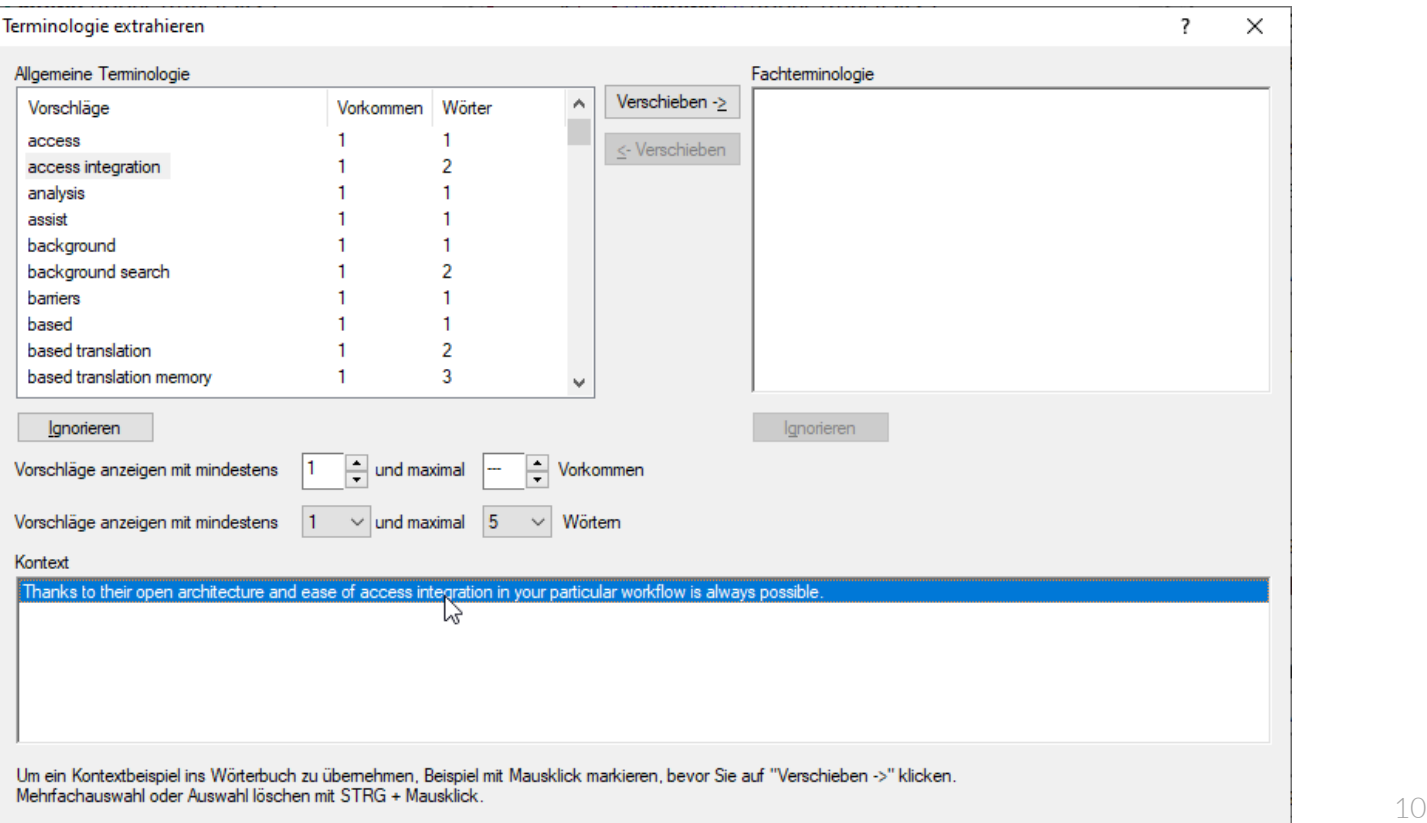

## Einfügen von MÜ & Fuzzy Matches beim Import

Bisher werden Maschinelle Übersetzungen (MÜs) und Fuzzy Matches während der Übersetzung im Transit-Editor vorgeschlagen.

Ab diesem Service Pack können MÜs und Fuzzy Matches auch direkt beim Import in die Zielsprache integriert werden:

- Integration von Übersetzungen der Import-MÜ (optionale Funktion)
- Integration von Fuzzy Matches mit definierbarer Mindestqualität
- Spezielle Segmentfilter zur expliziten Prüfung dieser Segmente

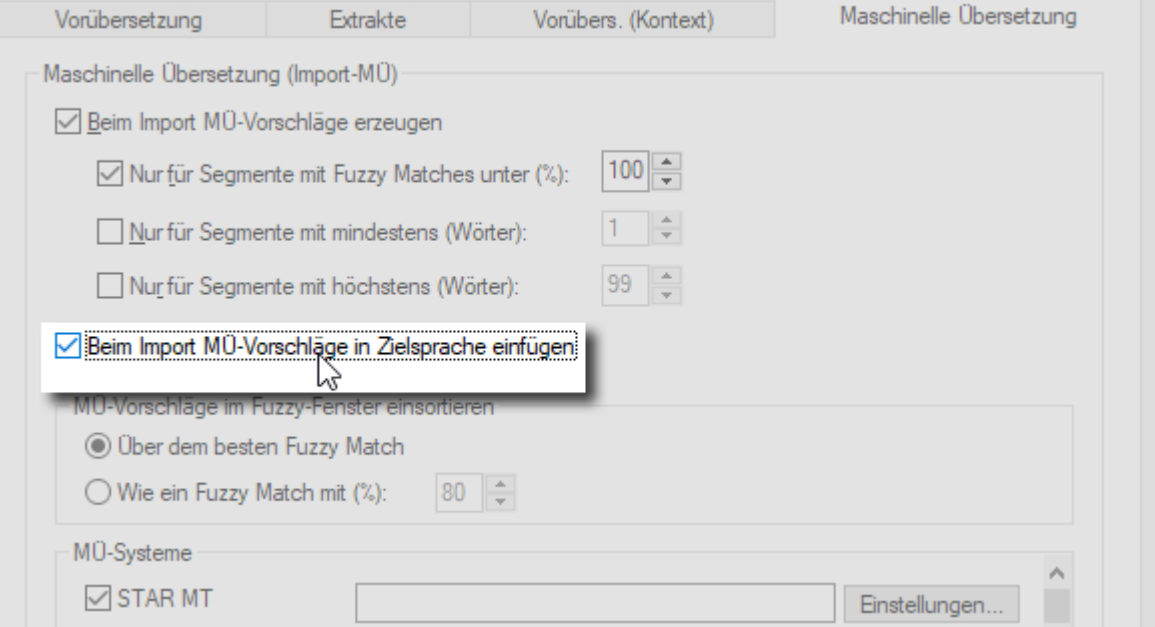

## Transit-Editor (1/2)

Der Transit-Editor ist die einheitliche Arbeitsumgebung für alle Übersetzungs-, Lokalisierungsund Review-Aufgaben.

In diesem Service Pack haben wir den Transit-Editor erneut um weitere Funktionen ergänzt, die die Arbeit noch mehr erleichtern:

- Erweitertes Mausrad-Scrolling in Sprachpaaren
- Hyperlink-Adressen direkt aus Transit heraus öffnen
- Tastenkombinationen für Verwendung / Sperrung als Referenzmaterial
- Mehrere Segmente auf einmal sperren / entsperren

## Transit-Editor (2/2): J2450-Bewertung ändern

J2450 ist eine standardisierte Metrik zur Messung der Übersetzungsqualität und wird von Transit seit Service Pack 12 unterstützt.

Ab Service Pack 14 ist es zusätzlich möglich, bereits vorhandene Qualitätsbewertungen zu ändern:

- Änderung des Fehlertyps
- Änderung des Schweregrads
- Unterstützung der etablierten J2450-Kürzel für Typ und Schweregrad

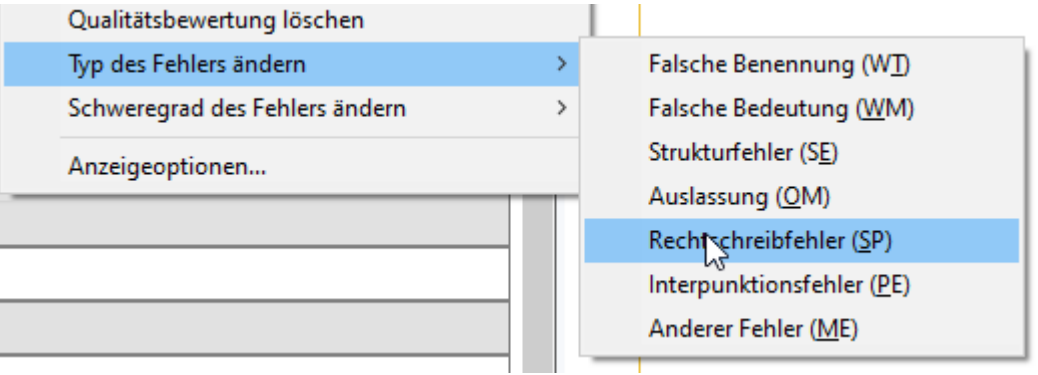

### Download, mehr Details & weitere Neuerungen

Im [Download-Bereich unserer Website](https://www.star-group.net/de/downloads/transit-termstar.html) finden Sie mehr Informationen über das aktuelle Service Pack:

- Download des Service Packs
- Release Notes mit mehr Details über die beschriebenen Funktionen sowie weiteren Neuerungen
- Aktuelle Benutzerdokumentation
- Plug-ins, XTensions und weiteres Zubehör

Die STAR Group ist weltweit in über 30 Ländern vertreten.

Ihre lokale STAR-Niederlassung finden Sie auf unserer Website im Bereich [Kontakt | STAR Group weltweit.](https://www.star-group.net/de/unternehmen/star-group-weltweit.html)